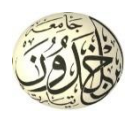

#### **V.1 Introduction :**

 Les tremblements de terre ont représenté depuis toujours un de plus graves désastres de l'humanité. Leur apparition brutale est imprévue, la violence des forces mises en jeu et l'énormité des pertes humaines et matérielles ont marqué la mémoire des générations.

 Le séisme est un phénomène qui se produit à partir du frottement entre les plaques tectoniques, un déplacement de ces derrières engendre des efforts sismiques qui imposent aux constructions des accélérations pouvant atteindre l'ordre de grandeur de la pesanteur, alors un effort séismique est un effort dynamique (varie en fonction du temps).

 Le calcul sismique dans notre étude sera effectué dans le cadre du règlement parasismique algérien **[R.P.A.99 (version2003)]**

## **V.2 Méthodes de calcul :**

 Selon l'**article 4.1.1** du RPA.9 (Version 2003), les forces sismiques peuvent être déterminées par deux méthodes :

- Méthode statique équivalente et
- Méthode dynamique modale spectrale.

## **V.2.1 Méthode statique équivalente :**

## **V.2.1.1 Principe de la méthode :[RPA99 (version 2003)/4.2.1]**

 Selon cette méthode les forces réelles dynamiques qui se développent dans la construction sont remplacées par un système de forces statiques fictives appliquées successivement dans les 2 directions orthogonales et ayant des effets équivalents à ceux de l'action sismique.

 Le R.P.A.99 (version2003) permet sous certaines conditions de faire les calculs par cette méthode, qui consiste à considérer la structure comme soumise à un effort tranchant à sa base donné par la formule suivante :

$$
V = \frac{A \times D \times Q}{R}W
$$

Avec :

- **A** : Coefficient d'accélération de zone ;
- **D** : Facteur d'amplification dynamique moyen ;
- **Q** : Facteur de qualité ;
- **R** : Coefficient de comportement

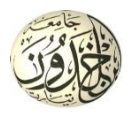

**W** : Poids total de la structure.

## • **Condition d'application : [RPA 99 (version 2003)/4.1.2]**

Cette méthode peut être utilisée dans les conditions suivantes :

# • Régularité en plan : **[RPA99 (version 2003)/3.5.1.a]**

 **1.** Le bâtiment doit être présenté une configuration sensiblement symétrique vis-à-vis de deux directions orthogonales ;

 **2.** A chaque niveau la distance entre le centre de masse et le centre de rigidité ne dépasse pas **15%** de la dimension du bâtiment mesurée perpendiculairement à la direction de l'action sismique ;

 La somme des dimensions des parties rentrantes ou saillantes du bâtiment dans une direction donnée ne doit pas excéder **25%** de la dimension totale du bâtiment dans cette direction.

 **3.** Le rapport longueur /largeur du plancher est inférieur à 4 ;

 **4.** Les planchers doivent présenter une rigidité suffisante vis-à-vis de celle des contreventements verticaux pour être considérés comme indéformable dans leur plan ;

Dans ce cas la surface totale des ouvertures de plancher doit rester inférieur à 15% de celle de ce dernier.

# • Régularité en élévation : **[RPA99 (version2003)/3.5.1.b]**

 **1.** Le système de contreventement ne doit pas comporter d'élément porteur vertical discontinu, dont la charge ne se transmette pas directement à la fondation.

 **2.** Les raideurs et masses des différents niveaux restent constantes ou diminuent progressivement de la base au sommet du bâtiment.

 **3.** La variation de dimension en plan entre deux niveaux successifs ne dépasse pas **20%.** La plus grande dimension latérale du bâtiment n'excède pas **1,5** fois sa plus petite dimension.

Outre ces conditions, les conditions complémentaires suivantes :

- Zone I : Tous groupe.
- Zone IIa : Groupe d'usage 3.
- Groupe d'usage 2, si la hauteur est inférieure ou égale à 7 niveaux ou 23m.
- Groupe d'usage 1B, si la hauteur est inférieure ou égale à 5 niveaux ou 17m.
- Groupe d'usage 1A, si la hauteur est inférieure ou égale à 3 niveaux ou 10m.
- Zone IIb et III groupe d'usage 3 et 2, si la hauteur est inférieure ou égale à 3 niveaux ou 17m.

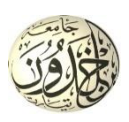

- Groupe d'usage 1B, si la hauteur est inférieure ou égale à 3 niveaux ou 10m.
- Groupe d'usage 1A, si la hauteur est inférieur ou égale à 2 niveaux ou 08m.
- ❖ La méthode statique équivalente n'est pas applicable Vu la configuration irrégulière de la structure , dans ce cas on va appliquer la méthode dynamique **(le calcul se fait par le logiciel «Etabs 9.6».**

## **V.2.2 Méthode dynamique :**

#### **a) Principe :**

 Par cette méthode il est recherché pour chaque mode de vibration le maximum des effets engendrés par les forces sismiques représentées par un spectre de réponse de calcul, ces effets sont par la suite combinés pour obtenir la réponse de la structure.

#### **b) Modélisation :**

 Notre structure sera représentée par un modèle tridimensionnel encastré à la base, ou les masses sont concentrées au niveau des centres de gravité des planchers avec trois degré de liberté (2 translations horizontales, et une rotation d'axe verticale) **[RPA99/v2003 4.3.2].**

## **c) Présentation du logiciel :**

Les réponses de la structure sont déterminées par le logiciel **Etabs 9.6** celui c'est un programme de calcul statique et dynamique de structure à comportement linéaire mis au point à l'université de Berkeley en Californie aux états unis d'Amérique.

Nous avons fait appel au logiciel **«Etabs 9.6»** pour déterminer:

- Les périodes propres.

- Les coefficients de participation modale αi.

- Les déplacements des planchers.
- Les forces sismiques.
- Les sollicitations internes (M, N, T)

## **V.3 Etapes de modélisation :**

Pour la modélisation nous avons suivi les étapes suivantes :

- Choix du plan du travail : notre structure est un modèle tridimensionnel ;
- Choix de l'unité du travail ; KN et m ;
- Création graphique du modèle en utilisant l'interface du **Etabs 9.6**

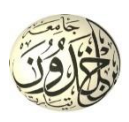

 Les poutres et les poteaux sont modélisés par des éléments barres et les voiles dalle pleine par panneau.

- Introduit les propriétés du matériau utilisé: les propriétés du béton (voir chapitre I).
- Introduit les propriétés de chaque élément de la structure : la section et le matériau utilisé ;
- Introduit les conditions aux limites ;

# **V.3.1 La disposition des voiles :**

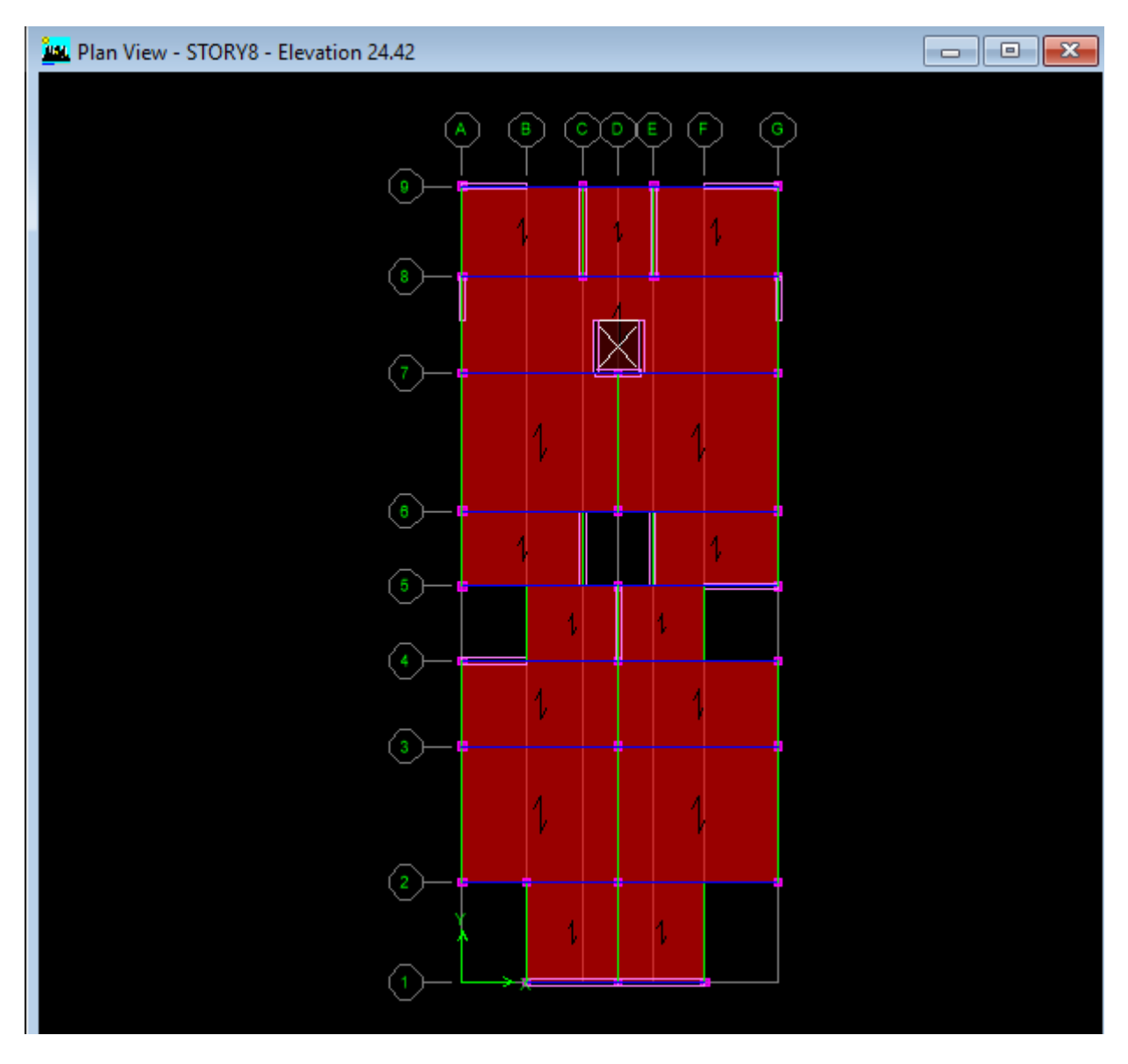

*Fig. V. 1 Dispositions des voiles de contreventement*

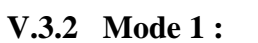

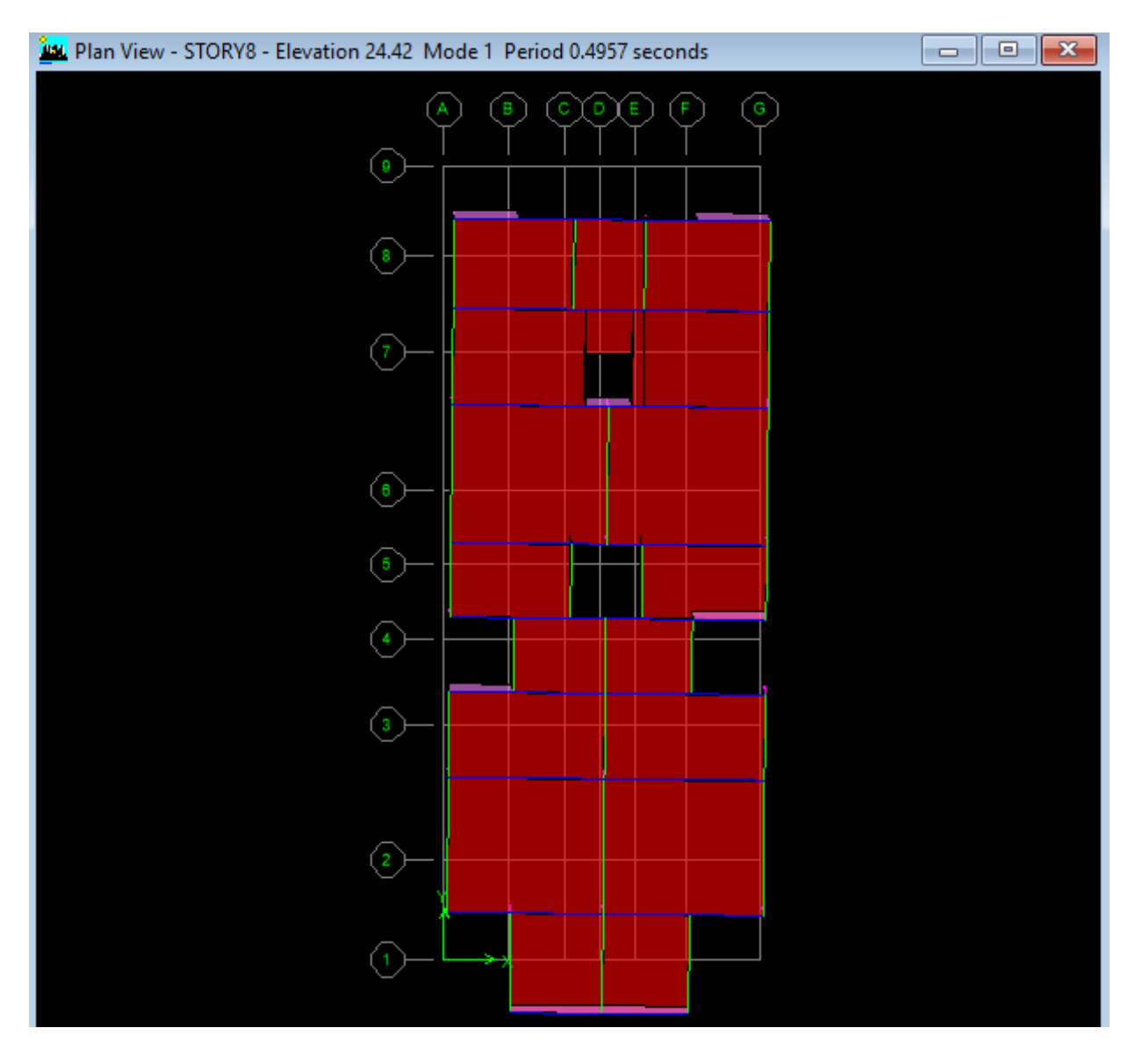

*Fig. V. 2 Analyse de la structure Mode 1 (translation)T=0.49s*

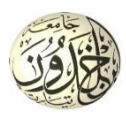

# **V.3.3 Mode 2 :**

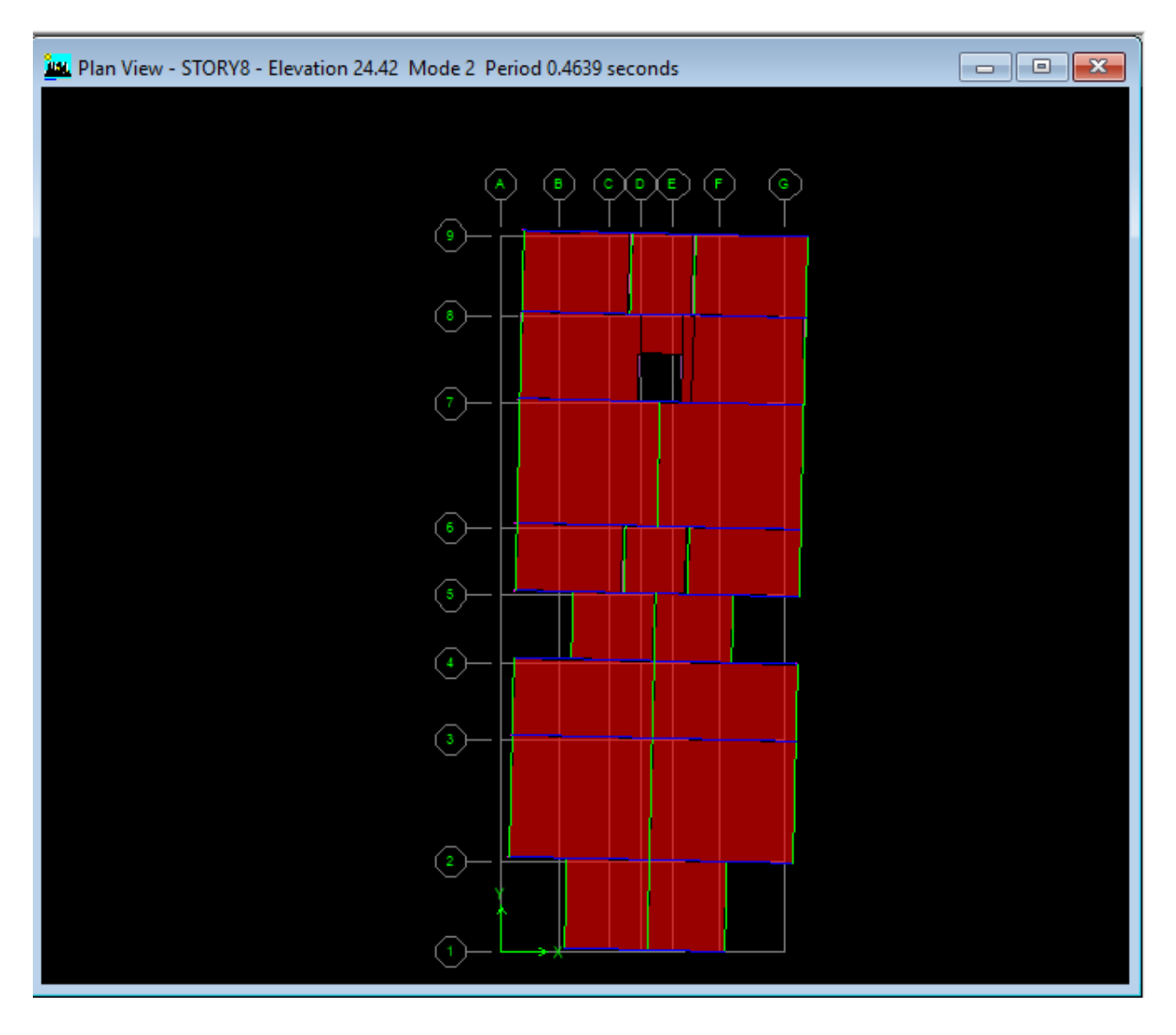

*Fig. V. 3 Analyse de la structure Mode 2 (translation)T=0,46s*

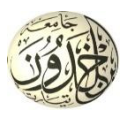

# **V.3.4 Mode 3 :**

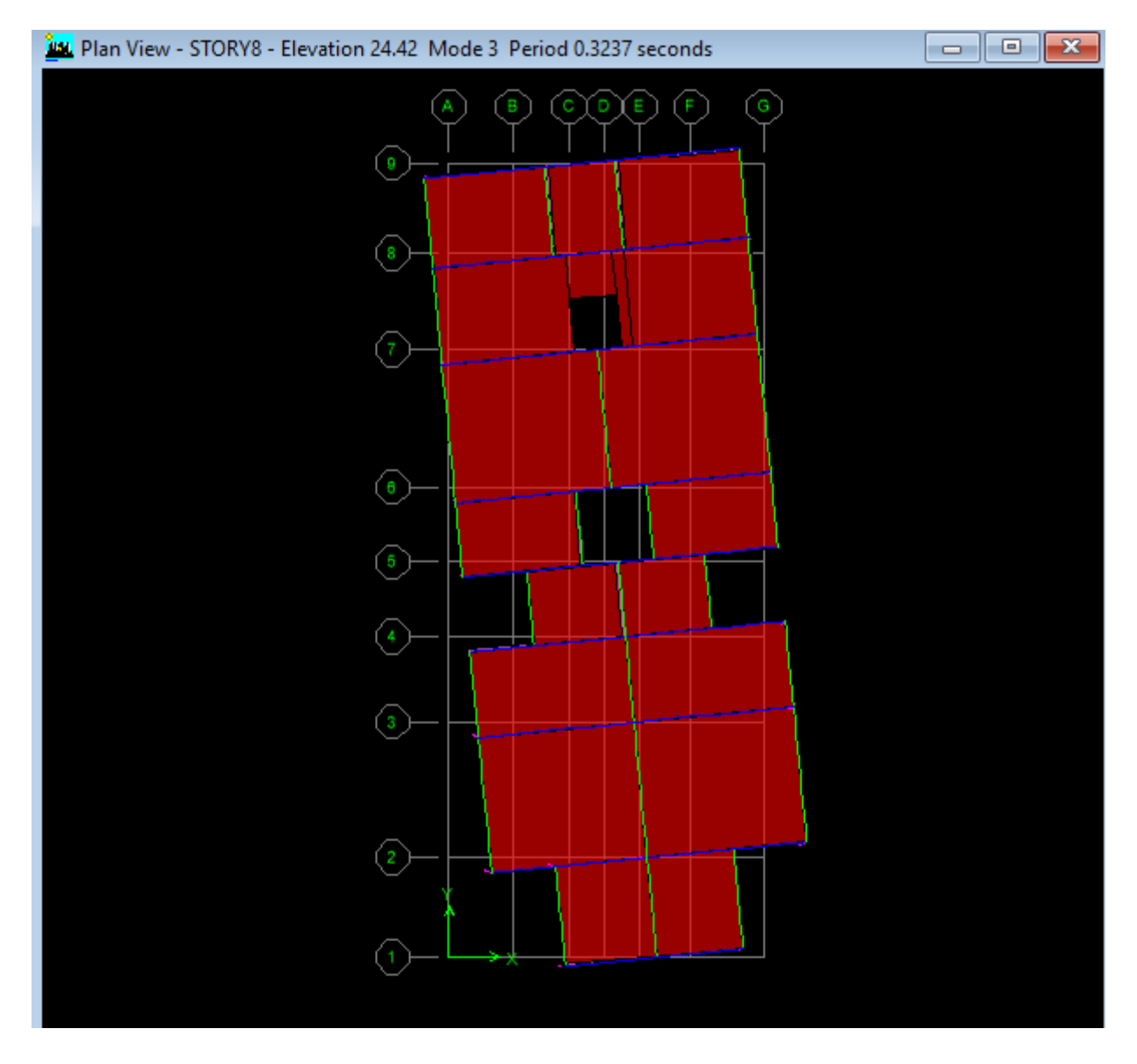

*Fig. V. 4 Analyse de la structure Mode (rotation)T=0,32s*

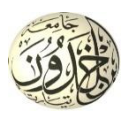

**Conclusion :** Nous retenons la variante 3 puisque les autres variantes ne pas vérifiée.

• Détermination des charges **:** pour notre cas, on a trois types :

Charge permanente G: contient le poids total de la structure et la charge permanente distribuée par les planchers aux poutres principales et secondaire ainsi que la poussée des terres pour les voiles périphériques du sous-sol.

• Charges d'exploitation Q: les charges d'exploitations distribuées par les planchers aux poutres.

Les forces sismiques E : contient les masses concentrées au centre de gravité de chaque niveau et le spectre dans les trois sens(X, Y et Z).

• Détermination des combinaisons de charges :

- 1)  $1.35G + 1.5Q$ 
	- 2)  $G + Q$
	- 3)  $0.8G + E$
- 4) 0.8G E
	- 5)  $G + Q + E$
	- 6)  $G + Q E$
- Vérification des erreurs ;
- Lancement de l'analyse ;
- Interprétation des résultats ;
- Détermination du spectre de réponse :

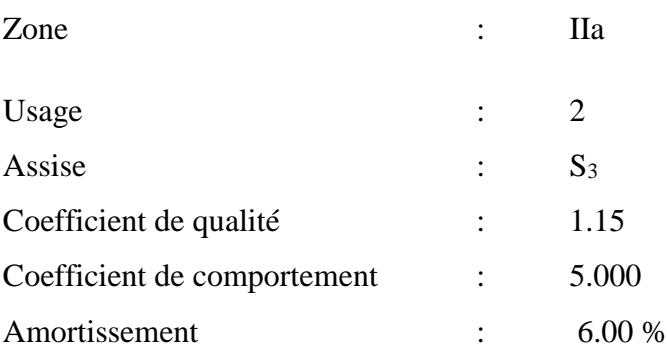

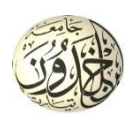

## **V.4 Interprétation des résultats :**

## **V.4.1 Vérification de la résultante des forces sismiques :**

La résultante des forces sismiques à la base  $V_t$  obtenue par combinaisons des valeurs modales, ne doit pas être inférieure à **80%** de la résultante des forces sismiques déterminées par la méthode statique équivalente V.

## **V.4.1.1 Calcul la force statique équivalente :**

La force sismique totale à la base de la structure doit être calculée dans les deux directions par :

$$
V = \frac{A \times D \times Q}{R} \, W
$$

Avec :

- **A** : Coefficient d'accélération de zone ;
- **D** : Facteur d'amplification dynamique moyen ;
- **Q** : Facteur de qualité ;
- **R** : Coefficient de comportement ;

**W** : Poids total de la structure ;

# **1. Calcul du facteur d'amplification dynamique moyen D :**

$$
D = \begin{cases} 2.5\eta & 0 \leq T \leq T_2 \\ 2.5\eta (T_2/T)^{2/3} & T_2 \leq T \leq 3s \\ 2.5\eta (T_2/3)^{2/3} (3/T)^{5/3} & T > 3s \end{cases}
$$

Avec :

 **T<sup>2</sup>** : Période caractéristique associée à la catégorie du site.

 **η** : Facteur de correction d'amortissement donné par la formule :

$$
\eta = \sqrt{7/ (2+\zeta)} \ge 0.7
$$

Où :  $\xi$  est le pourcentage d'amortissement critique fonction du matériau constitutif, du type de structure et de l'importance des remplissages.

Portique en béton armé, remplissage léger  $\Rightarrow \xi = 6\%$ 

$$
\eta = \sqrt{7/(2+\zeta)} \ge 0.7 = 0.93 > 0.7
$$
........Condition verifiée ;

Site meuble  $(S_3) \Rightarrow T_2 = 0.50s$ 

$$
T=C_T\,h_N{}^{3/4}
$$

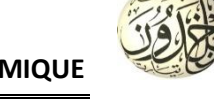

 $h_N$ : Hauteur mesurée en  $(m)$  à partir de la base de la structure jusqu'au dernier niveau est égale à 24.48.

**C<sup>T</sup>** : Coefficient fonction du système de contreventement, du type de remplissage.

Contreventement assuré partiellement ou totalement par des voiles en  $BA \Rightarrow C_T = 0.05$ 

 $T = 0.05 \times (24.42)^{3/4} \implies T = 0.550 \text{sec}$  T min  $T=0.09 \frac{h_n}{\sqrt{D}}=0.40 \text{sec}.$ 

 $T_2 = 0.5s \le T = 0.55s \le 3s \Rightarrow D = 2.5\eta (T_2/T)^{2/3} \Rightarrow D = 1.66$ 

# **2. Coefficient d'accélération de zone A :**

- **Zone IIa**
- **Groupe 2** (Ouvrage courants ou d'importance moyenne)

# $\Rightarrow$  **A** = 0.15

# **3. Coefficient de comportement R :**

Portiques contreventés par des voiles => **R = 5 [RPA99 (version2003)/tableau 4]**

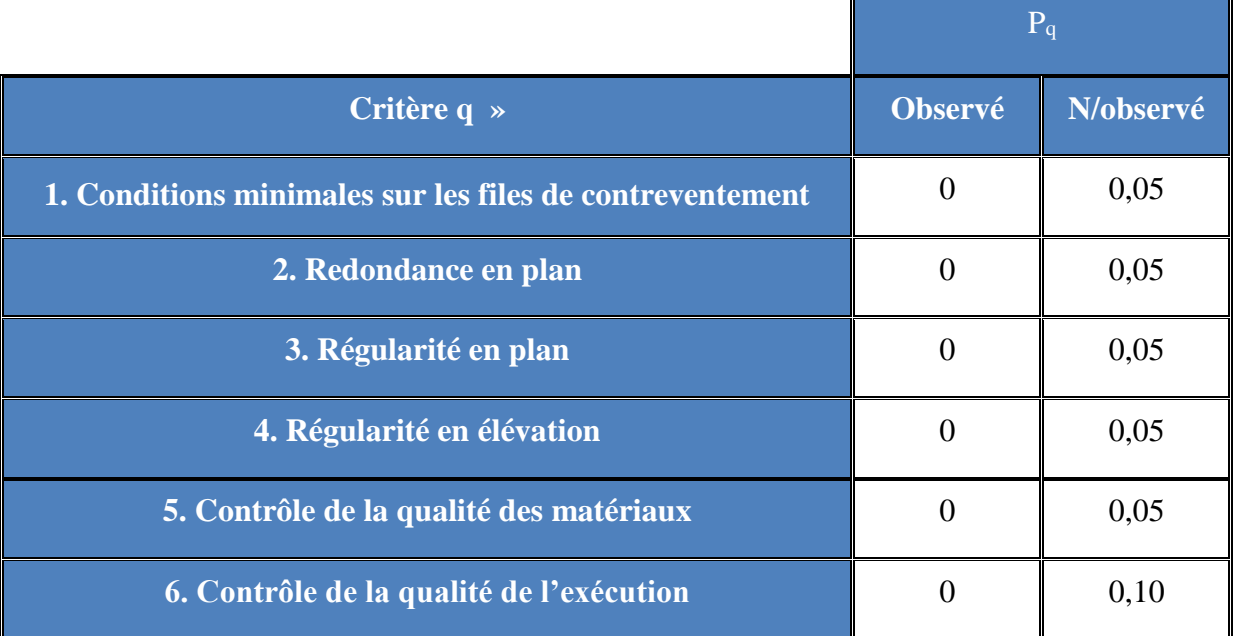

**4. Facteur de qualité Q :**

# *Tab. V. 1 Valeurs des pénalités Pq*

 $Q = 1 + \Sigma$  Pq = 1 + 0.15 = 1.15

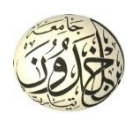

 $Q = Q_x = Q_y = 1.15 \Rightarrow V_x = V_y = V$ 

## **5. Calcul du poids de la structure W :**

$$
W = \sum W_{Gi} + \beta \sum W_{Qi}
$$
 [RPA99version2003/formula 4.5]

Avec :

*WGi* : Poids du aux charge permanentes ;

*<sup>W</sup>Qi* : Poids du aux charges d'exploitation ;

 $\sum W_{GI}$ : Résultante des réactions verticales dues aux charges permanentes ;

 $\sum_{i} W_{i}$  : Résultante des réactions verticales dues aux charges d'exploitation ;

Remarque : le poids total de la structure est donné par le logiciel **Etabs 9.6**

 $W = 2728.201$  t

Done: V = 
$$
\frac{A.D.Q}{R}
$$
.W =  $\frac{0.15 \times 1.66 \times 1.15}{5} \times 2728.201 = 156.384t$ 

#### **V.4.1.2 La résultante des forces sismiques :**

 Après l'interprétation des résultats du fichier **Etabs 9.6**, la résultante des forces sismiques à la base est égale à :

## **Sens xx :**

 $Vx = 266.582 t > 80\% V$  $\Rightarrow$ **Condition vérifiée.**

## **Sens yy :**

 $Vy = 258.197 t > 80\% V$  $\Rightarrow$ **Condition vérifiée.**

#### **V.4.2 Vérification de la période : [RPA99 (version 2003)/4.2.4.4] :**

 La valeur de (T) calculé à partir de la méthode numérique ne doit pas dépasser celle estimée à partir des formules empiriques appropriées de plus de 30%  $T_{dyn} = 0,49 \text{ s} < 1.3 \times T_{amp} = 1.3 \times 0.40 = 0.40$  **Condition Vérifiée.** 

#### **V.4.3 Les coefficients de participation modale :**

On doit vérifier  $\sum \alpha_i \geq 90\%$ 

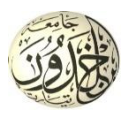

Le logiciel ETABS peut déterminer directement les valeurs les coefficients de participation modale, les valeurs données sont :

• **sens longitudinale :**

 $∑\alpha_x = 91.97 % ≥ 90%$ ................................**condition vérifiée** 

• **sens transversale :**

∑ = 92.95 % ≥ 90%...............................**condition vérifiée**

## **V.4.4 Nombre de modes à considérer : [RPA99version 2003/4.3.4] :**

 Pour les structures représentées par des modèles plans dans 2 directions orthogonales, le nombre de modes de vibration à retenir dans chacune des 2 directions d'excitation doit être tel que la somme des masses modales effectives supérieur à 90% au moins de la masse totale de la structure (le nombre minimum de modes à retenir est de 03 dans chaque direction considérée).

Dans notre cas, la condition décrite ci-dessus n'est pas satisfaite pour 3 modes.

 $\Rightarrow$  le nombre minimal de modes (K) à retenir doit être tel que :  $K \geq 3\sqrt{N}$  et Tk<0,2 S

Avec :  $N :$  le nombre de niveaux au dessus du sol ( $N = 8$  niveaux)

Tk : la période du mode K

 $\Rightarrow$   $K \geq 3\sqrt{8} = 8,48 \Rightarrow K \geq 8 \mod{e}$ 

T8=0,06<0,2S……..**condition vérifiée.**

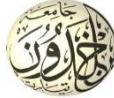

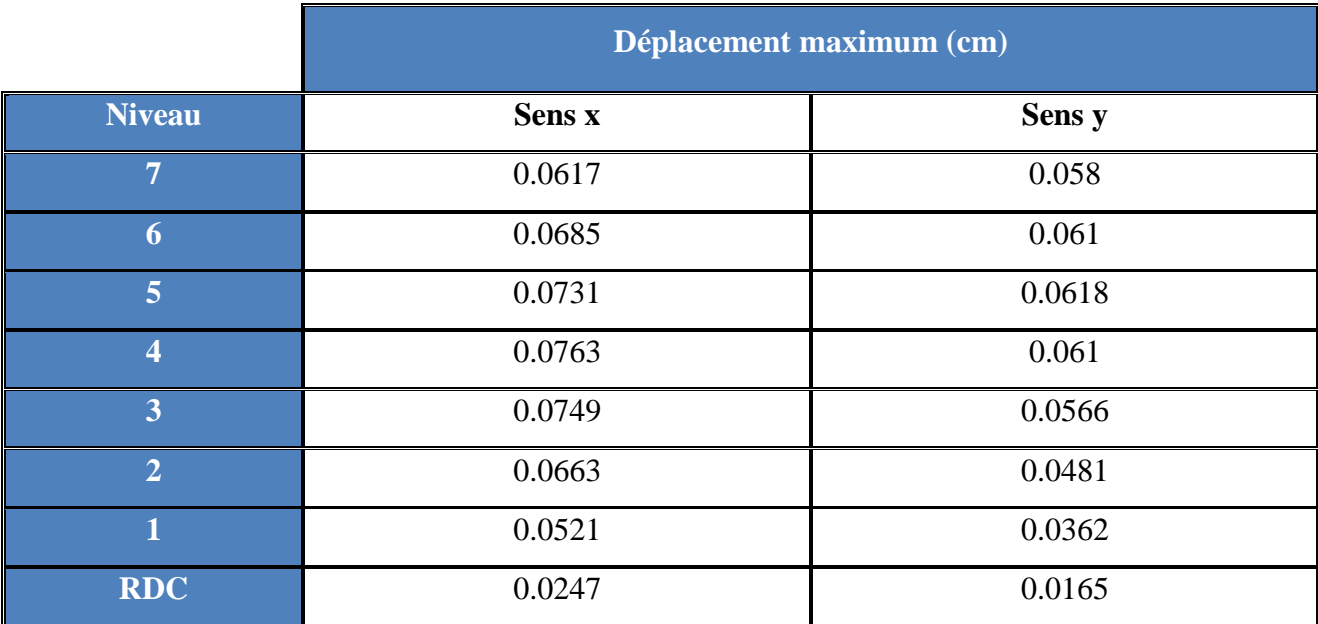

# **V.4.5 Calcul et vérification des déplacements :**

# *Tab. V. 2 les déplacements latéraux inter-étage*

Selon le Rpa99/2003 (l'article 5.10), concernant les déplacements latéraux inter étages. La formule ci-dessous doit être vérifiée :

 $\Delta^k_{\scriptscriptstyle{Y}} \leq \overline{\Delta}$ *x*

 $\Delta^k_{\nu} \leq \overline{\Delta}$ *y*

Avec :

 $\overline{\Delta}$  = 0.01h<sub>e</sub>, et h<sub>e</sub> : la hauteur de l'étage.

 $\rightarrow \Delta_x^k = R \Delta_a^k$ *ex*  $\Delta_x^k = R \Delta_{ex}^k$  et  $\Delta_v^k = R \Delta_e^k$ *ey*  $\Delta _{_{\mathcal{Y}}}^{k}=R\,\Delta$ 

 $\Delta^k_{\scriptscriptstyle_{e\mathrm{r}}} = \delta^k_{\scriptscriptstyle_{e\mathrm{r}}} - \delta^{k-1}_{\scriptscriptstyle_{e\mathrm{r}}}$ *ex k ex*  $\lambda_{ex}^k = \delta_{ex}^k - \delta_{ex}^{k-1}$ et  $\Delta_{ey}^k = \delta_{ey}^k - \delta_{ey}^{k-1}$ *ey k ey*  $\frac{k}{e y} = \delta^k_{e y} - \delta^k_{e y}$ 

 $\Delta^k_{ex}$  : correspond au déplacement relatif au niveau k par rapport au niveau k-1 dans le sens x

 $\delta_{ex}^{k}$ : le déplacement horizontal dû aux forces sismiques au niveau k dans le sens x (idem dans le sens y,  $\delta_{\epsilon y}^k$  ).

R : coefficient de comportement global de la structure, R= 5

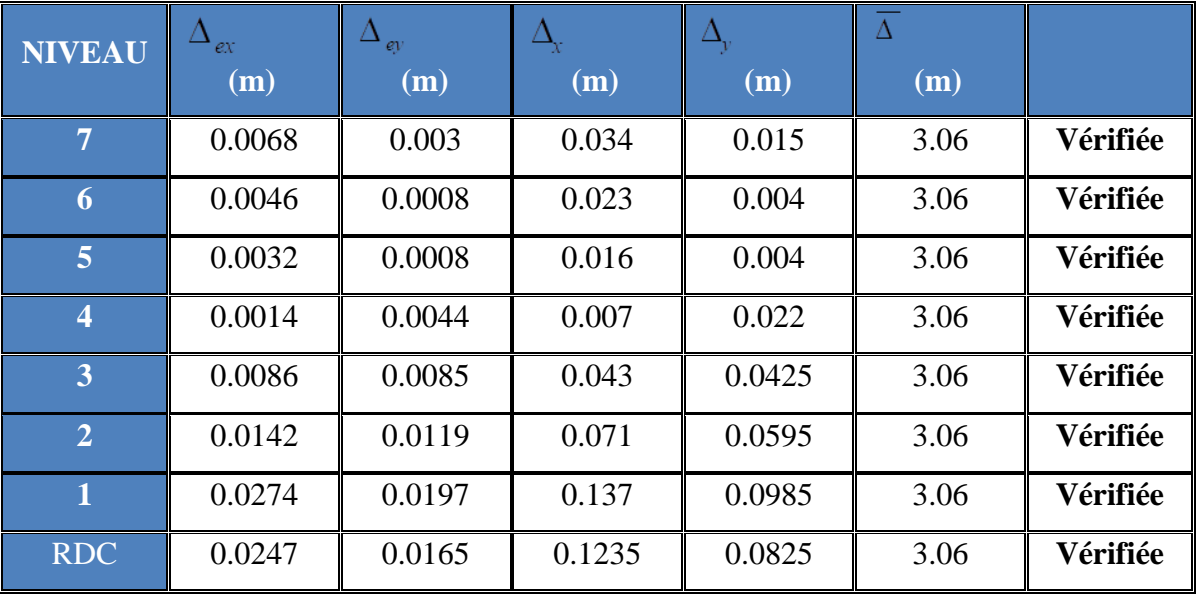

# *Tab. V. 3 vérifications des déplacements latéraux inter-étage*

Justification Vis A Vis De l'effet  $P-\Delta$ :

Selon le RPA 99/2003 (l'article 5.9), Les effet de deuxième ordre (ou l'effet de P- $\Delta$ ) peuvent être négligés si la condition suivante est satisfaite à tous les niveaux :

$$
\theta = \frac{Pk \cdot \Delta k}{Vk \cdot hk} \le 0.1
$$

**Sens-x :**

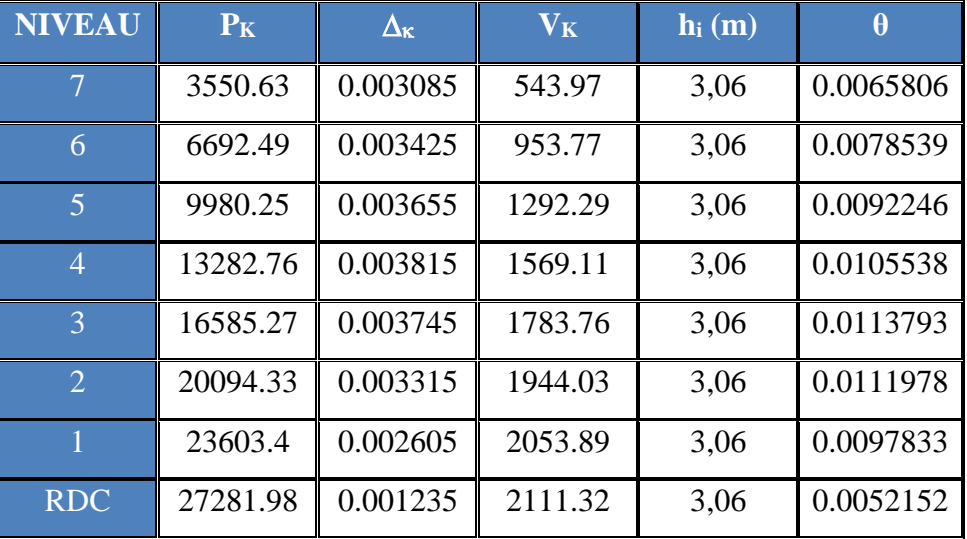

*Tab. V. 4 Justification Vis A Vis De l'effet P- (sens x)*

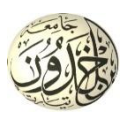

# **Sens-y :**

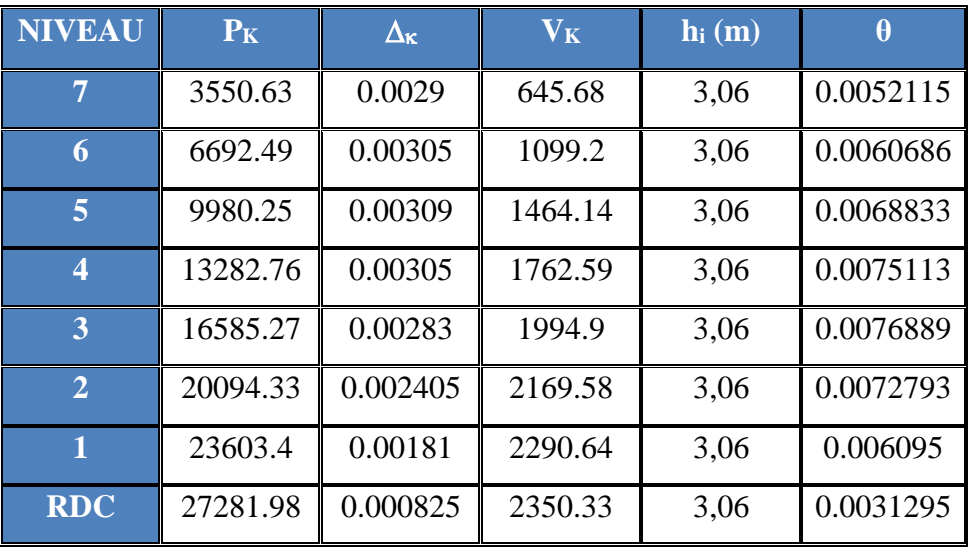

# *Tab. V. 5 Justification Vis A Vis De l'effet P- (sens-y)*

 $\theta \le 0$ , 10  $\Rightarrow$  Donc l'effet P- $\Delta$  est négligeable pour les deux directions transversale et longitudinale.